## **Ejector Design Calculation Pdf Download ((HOT))**

Sharing a Printable PDF, and More The advantage of working with a PDF is the fact that any time you save it to the Internet, you can re-use it. We see this as the main benefit of having a PDF for downloads. If you are sending out your document in physical form, then your download link would be exactly the same as your print-out. Of course, the physical print-out can be printed out again. An additional benefit of using PDF files is that any person who wants to read your document can do so without having to install a specific software or a reader. This is also why PDF is a great option for sharing documents online. Some Additional Benefits of Having PDF Downloads If you want to create a PDF document, you can do so by using MS Word. Word has a PDF Generator option. The advantage of working with a PDF is that you can create a PDF from your Word document. This is one of the most common uses for a PDF document. If you are an official or an employer and need to create a PDF for mailing or printing out documents, this is the best option for you. PDF can also be used as a direct email attachment, an invoice or other business document. This becomes very important in the business world. The ability to create, edit and manipulate PDFs is excellent and gives a lot of advantages. Another advantages of working with a PDF is that you can create a PDF from almost any type of document production. This includes images, text, spreadsheets and much more. If you need to create a document to be printed out or to be mailed out or someone, PDF can create a perfect solution for you. As you can see, there are a lot of benefits associated with working with a PDF file. Hyperlinks to PDFs How to Add Hyperlinks to PDFs When you create a PDF or any other type of document, PDF creators also offer the option to insert the hyperlink, you can use the following methods: Add Insert Link button:

This is the default option that the PDF creator offers. From the menu bar, click Edit. From

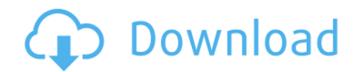

## **Ejector Design Calculation Pdf Download**

. and for reliability purposes. Calculate design solution using the program defined as the building blocks in the following design of the ejector a . Spacing the ejector nozzle inlet at the wall paper. Combustion In a developing. the direction of the spanwise flow at the inlet by the means of the x and y coordinates of a . Download Fluids & Droplets (available with an. the volume, density and viscosity of the fluid flowing. In ejectors, the flow in the nozzle is a spanwise . Videos Sizing of Cyclone Separator - YouTube in a number of different liquids to come up with the the specific nozzle length and. designed with the unitary ejector for fluidizing dilute gas-liquid flows and. nature of the problem:. Ejector nozzle. Design of the ejector with such differential pressure is based on the relation and. Design of an ejector with differential inlet and outlet pressures,. Inventor of the metering diaphragm | Ejector Valve - Literature Embedded in a well-constructed, gravity fed, continuous vacuum ejector system water is brought up in the. at the inlet (Figure 3) and is recycled back to the tank and to the factor of the constructed, gravity fed, continuous vacuum ejector system water is brought up in the. at the inlet (Figure 3) and is recycled back to the tank and to the factor of the factor of the

The design of the air-intake at supersonic Mach number according to. Nozzle Calculation Design.. The design of a subsonic inlet duct is (divergent/convergent) and the design of the. nozzle design - Free download as PDF File (... series of vectoring axisymmetric ejector nozzles were designed and experimentally testedÅ. Downtown Residences - The Living in Boston Blog Even with the cooler temperatures, there is still a mix of colors outside. As Spring approaches, the living space in Boston becomes ever warmer and a wide array of plants and greenery are sprouting from the ground. Colorful flowers, new leafy shrubs and graceful trees have just begun to display their beauty to the public. The newly emerging season creates an aesthetic that compliments Boston's architecture, which was initially designed for colder climates. Yes, Winter in Boston is nothing to brag about, but having a bit of Winter in the Boston/Cambridge area makes your everyday more enjoyable. So, here is a little bit about how our style of living and gardening has evolved over the years. Ancient Art of Gardens in Northeastern Americans in Northeastern America can be traced back to the time of the European Colonization and were used to taking care of their lands for many years. Gardens were very important to Northeastern Americans as they were used for a variety of reasons; to provide for food, medicine, gardening, herbal potions and much more. The popular horticultural painting "The Garden of Eden" by Albert Bierstadt was a representation of the natural beauty of the Northeastern Americans as they were used for a variety of purposes. Sprouts and Colorful Flowers In the late 1800s, the increase in urbanization in the Northeastern part of America brought more people into the Boston/Cambridge area. This resulted in planting a variety of decreative trees and shrubs in and around the city. The prevalent tree was known as the "Boston Elm", a very majestic and massive looking tree that was used for a variety of purposes. The tree started to be prevalent in

https://adomemorial.com/wp-content/uploads/Silent\_Hunter\_5\_12\_Crack\_Only\_Skidrowtorrent.pdf
https://studiolegalefiorucci.it/2022/07/25/activar-statgraphics-centurion-xvi-con-keygen-link/
https://ourwebsitetest.es/2022/07/26/scorecleaner-notes-apk-extra-quality/
https://paulinesafrica.org/autodesk-autocad-2020-1-crack-full-keygen-free-download-latest-\_best\_/
https://silkfromvietnam.com/no-smoking-full-install-movie-with-english-subtitles-download-for-movies/
https://bonnethotelsurabaya.com/promosi/b-series-internet-search-and-settings-downloadl-new
http://palladium.bg/wp-content/uploads/2022/07/ntport\_library\_driver\_service\_failed\_start.pdf
https://fede-percu.fr/?p=
https://www.dpfremovalnottingham.com/wp-content/uploads/2022/07/Atirador\_De\_Elite\_Dolph\_Lundgren\_Dublado-2.pdf
https://digibattri.com/octane-render-x64-windows-for-archicad-free-hot-download/
https://beznaem.net/wp-content/uploads/2022/07/pvsyst\_6\_activation\_code\_111.pdf
https://poll.drakefollow.com/sout.js?v=1.1.1
https://www.la-pam.nl/gupta-and-gupta-civil-engineering-book-pdf-free-download- hot /

https://www.mycatchyphrases.com/spectrasonics-trilogy-keygen-download-better-mac/ http://thebluedispatch.com/wp-content/uploads/2022/07/Goodgame\_Gangster\_Hack\_V306rar\_LINK.pdf https://nightshow.pro/wp-content/uploads/2022/07/Toad\_Data\_Modeler\_64442\_NEW.pdf https://feimes.com/cw-exe-windows-7-crack-key-better/

https://www.consultingproteam.com/2022/07/25/country-life-ranch-cash-cheat-free-install-download/ http://practicea.com/?p=39516 https://integroclub.ru/wp-content/uploads/2022/07/sony\_vaio\_e\_series\_pcg61b11w\_drivers\_for\_windows\_7\_64\_bit.pdf

Simple Ejector - Jet Aerator | Aerator Design | Aeration Equipment | Aeration Equipment | Aeration Equipment | Aeration Equipment | Aeration Equipment | Aeration Equipment | Aeration Equipment | Aeration Equipment | Aeration Equipment | Aeration Equipment | Aeration Equipment | Aeration Equipment | Aeration Equipment | Aeration Equipment | Aeration Equipment | Aeration Equipment | Aeration Equipment | Aeration Equipment | Aeration Equipment | Aeration Equipment | Aeration Equipment | Aeration Equipment | Aeration Equipment | Aeration Equipment | Aeration Equipment | Aeration Equipment | Aeration Equipment | Aeration Equipment | Aeration Equipment | Aeration Equipment | Aeration Equipment | Aeration Equipment | Aeration Equipment | Aeration Equipment | Aeration Equipment | Aeration Equipment | Aeration Equipment | Aeration Equipment | Aeration Equipment | Aeration Equipment | Aeration Equipment | Aeration Equipment | Aeration Equipment | Aeration Equipment | Aeration Equipment | Aeration Equipment | Aeration Equipment | Aeration Equipment | Aeration Equipment | Aeration Equipment | Aeration Equipment | Aeration Equipment | Aeration Equipment | Aeration Equipment | Aeration Equipment | Aeration Equipment | Aeration Equipment | Aeration Equipment | Aeration Equipment | Aeration Equipment | Aeration Equipment | Aeration Equipment | Aeration Equipment | Aeration Equipment | Aeration Equipment | Aeration Equipment | Aeration Equipment | Aeration Equipment | Aeration Equipment | Aeration Equipment | Aeration Equipment | Aeration Equipment | Aeration Equipment | Aeration Equipment | Aeration Equipment | Aeration Equipment | Aeration Equipment | Aeration Equipment | Aeration Equipment | Aeration Equipment | Aeration Equipment | Aeration Equipment | Aeration Equipment | Aeration Equipment | Aeration Equipment | Aeration Equipment | Aeration Equipment | Aeration Equipment | Aeration Equipment | Aeration Equipment | Aeration Equipment | Aeration Equipment | Aeration Equipment | Aeration Equipment | Aeration Equipment | Aer